Федеральное государственное бюджетное образовательное учреждение высшего образования «Алтайский государственный технический университет им. И.И. Ползунова»

# **СОГЛАСОВАНО**

Декан СТФ И.В. Харламов

# **Рабочая программа дисциплины**

Код и наименование дисциплины: **Б1.В.7 «Информационные технологии в архитектуре»**

Код и наименование направления подготовки (специальности): **08.05.01** 

**Строительство уникальных зданий и сооружений** 

Направленность (профиль, специализация): **Строительство высотных и** 

# **большепролетных зданий и сооружений**

Статус дисциплины: **часть, формируемая участниками образовательных** 

# **отношений**

Форма обучения: **очная**

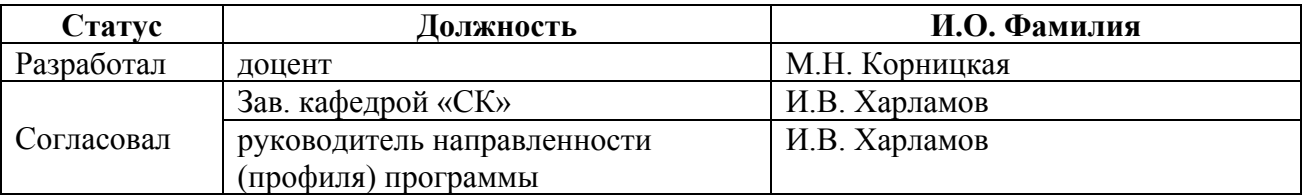

г. Барнаул

### **1. Перечень планируемых результатов обучения по дисциплине, соотнесенных с индикаторами достижения компетенций**

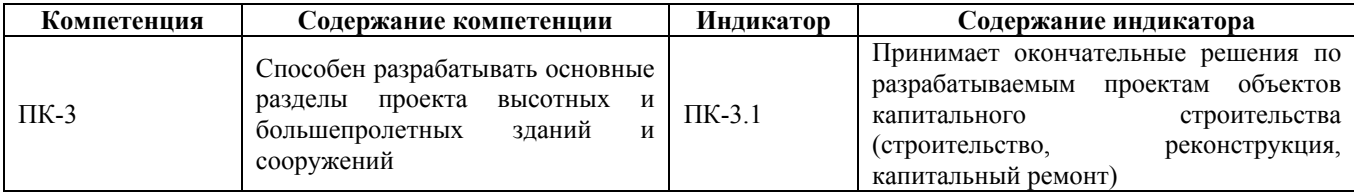

#### **2. Место дисциплины в структуре образовательной программы**

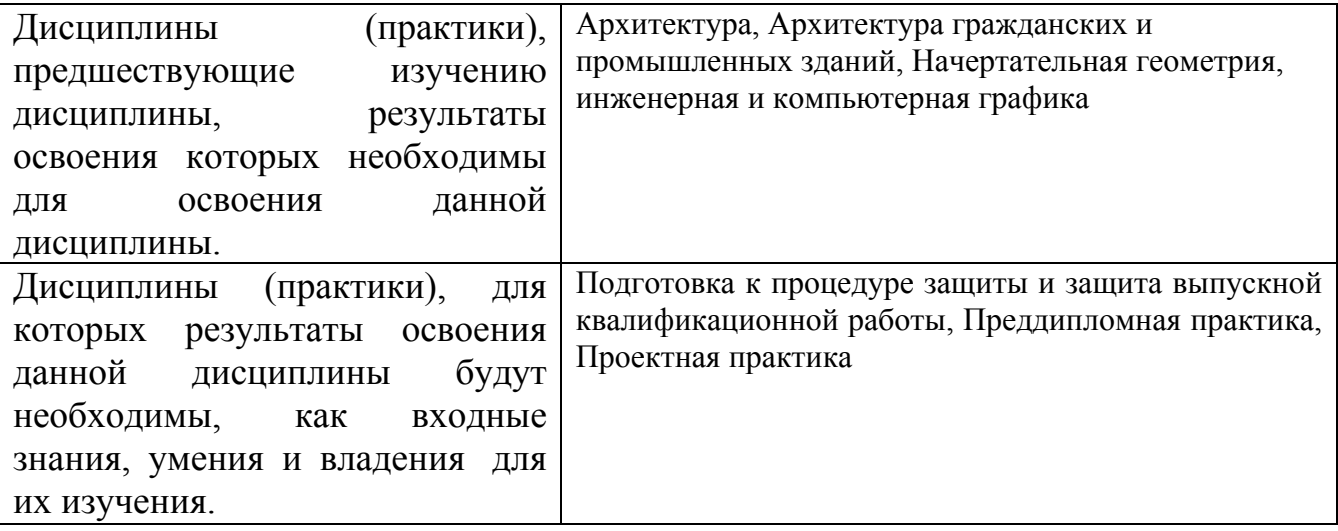

**3. Объем дисциплины в зачетных единицах с указанием количества академических часов, выделенных на контактную работу обучающегося с преподавателем (по видам учебных занятий) и на самостоятельную работу обучающегося**

Общий объем дисциплины в з.е. /час: 4 / 144 Форма промежуточной аттестации: Экзамен

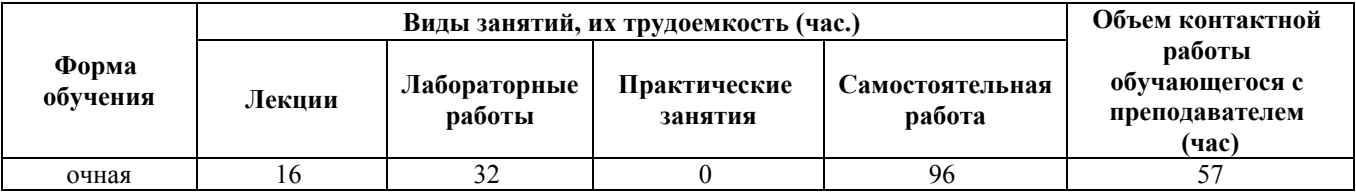

**4. Содержание дисциплины, структурированное по темам (разделам) с указанием отведенного на них количества академических часов и видов учебных занятий**

**Форма обучения: очная** *Семестр: 9*

**Лекционные занятия (16ч.)**

**1. Разработка основных разделов проекта высотных и большепролетных зданий и сооружений на основе информационной модели здания. Основные понятия программы архитектурного моделирования. {лекция с разбором конкретных ситуаций} (2ч.)[1,5,8]** Понятие технологии информационного моделирования (ТИМ - BIM) здания. Основные BIM-системы, реализующие технологии информационного моделирования. Программа архитектурного моделирования здания. Основные понятия программы архитектурного моделирования: структура окна программы, электронные рейсшины, окна и панели инструментов, настройка системы. Понятие конструктивных и библиотечных элементов. Порядок создания конструктивных элементов. Порядок создания библиотечных элементов. Параметры стен, создание стен. Параметры перекрытий, построение перекрытий. Создание отверстий в перекрытиях. Задание статуса конструктивных элементов: строительство, капитальный ремонт, реконструкция.

**2. Принятие решений по разрабатываемым проектам объектов капитального строительства: вставка колонн, балок, работа с лестницами и пандусами, объектами. {лекция с разбором конкретных ситуаций} (2ч.)[1,5,8]** Основные элементы лестниц и пандусов, задание параметров элементов, особенности вставки лестниц и пандусов. Построение одномаршевых и многомаршевых лестниц. Задание параметров балок и колонн. Вставка балок и колонн в модель. Вставка элементов меблировки.

**3. Разработка основных разделов проекта высотных и большепролетных зданий и сооружений: работа с крышами, создание фасадов и разрезов в программе архитектурного проектирования. Работа с 3D-сетками {лекция с разбором конкретных ситуаций} (2ч.)[1,5,8]** Основные понятия крыши: скат, базовая линия. Виды крыш: односкатные, многоскатные, щипцовые, вальмовые, мансардные, шатровые. Способы и особенности построения крыши каждого вида. Редактирование крыш. Подрезка стен и других элементов под односкатную крышу. Подрезка стен и других элементов под многоскатную крышу. Понятие отсекающего тела. Построение сложных крыш. Вставка слуховых окон. Создание фасадов и разрезов. Параметры фасадов и разрезов, редактирование фасадов и разрезов. Создание внутренних видов. Создание 3D-разрезов. Создание ландшафтов и топоповерхностей с использованием инструмента 3D-сетка.

**4. Принятие решений по разрабатываемым проектам объектов капитального строительства: зонирование и создание помещений, создание ведомостей и спецификаций. Создание и публикация альбома чертежей в программе архитектурного проектирования {лекция с разбором конкретных ситуаций} (2ч.)[1,5,8]** Понятие зоны. Параметры зон. Создание новых категорий зон и их параметров зон. Паспорт зоны. Вставка зон на планы этажей. Создание, редактирование и форматирование спецификаций (экспликаций помещений этажей). Маркировка окон и дверей. Создание, редактирование и форматирование ведомостей заполнения оконных и дверных проемов. Работа с макетами чертежей. Форматирование макетов. Размещение видов на чертежах. Формирование

альбома чертежей раздела АР. Публикация чертежей в формате \*.pdf

**5. Разработка основных разделов проекта высотных и большепролетных зданий и сооружений на основе информационной модели здания. Основные понятия BIM-системы {лекция с разбором конкретных ситуаций} (2ч.)[2,4,6,7]** Программа BIM-проектирования. Основные понятия BIM-системы: структура окна программы, привязки, окна и панели инструментов, настройка системы, уровни и оси. Понятие системных и пользовательских семейств. Порядок создания конструктивных элементов. Порядок работы с семействами. Параметры стен, создание стен. Параметры перекрытий, построение перекрытий. Создание одиночных и шахтных отверстий в перекрытиях. Задание стадии для конструктивных элементов: строительство, капитальный ремонт, реконструкция.

**6. Принятие решений по разрабатываемым проектам объектов капитального строительства: вставка колонн, балок, работа с лестницами и пандусами в BIM-системе. {лекция с разбором конкретных ситуаций} (2ч.)[2,4,6,7]** Основные элементы лестниц и пандусов, задание параметров элементов, особенности вставки лестниц и пандусов. Построение одномаршевых и многомаршевых лестниц. Задание параметров балок и колонн. Вставка балок и колонн в модель.

**7. Разработка основных разделов проекта высотных и большепролетных зданий и сооружений: работа с крышами, создание фасадов и разрезов в системе информационного моделирования объектов строительства {лекция с разбором конкретных ситуаций} (2ч.)[2,4,6,7]** Основные понятия крыши: скат, базовая линия. Виды крыш: односкатные, многоскатные, щипцовые, вальмовые, мансардные, шатровые. Способы и особенности построения крыши каждого вида. Редактирование крыш. Присоединение стен и других элементов к крышам. Построение сложных крыш. Создание фронтонов. Вставка слуховых окон со стенами и без стен. Создание фасадов и разрезов. Параметры фасадов и разрезов, редактирование фасадов и разрезов. Создание 3D-разрезов.

**8. Принятие решений по разрабатываемым проектам объектов капитального строительства: зонирование и создание помещений, создание ведомостей и спецификаций. Создание и публикация альбома чертежей в BIM-системе {лекция с разбором конкретных ситуаций} (2ч.)[2,4,6,7]** Понятие помещения. Параметры помещений. Маркировка помещений, редактирование свойств. Вставка помещений на планы этажей. Добавление легенды помещений на планы этажей. Создание, редактирование и форматирование спецификаций (экспликаций помещений этажей). Маркировка окон и дверей. Создание, редактирование и форматирование ведомостей заполнения оконных и дверных проемов. Работа с листами. Форматирование листов. Размещение видов на листы. Формирование альбома чертежей раздела АР. Публикация чертежей в формате \*.pdf

# **Лабораторные работы (32ч.)**

**1. Разработка основных разделов проекта: основы работы в системе**

**архитектурного проектирования. {тренинг} (2ч.)[1,5]** Основные инструменты системы архитектурного проектирования: электронные рейсшины, привязки. Простейшие команды вычерчивания. Команды редактирования.

**2. Принятие решений по разрабатываемым проектам: основные инструменты системы архитектурного проектирования {тренинг} (2ч.)[1,5]** Установка этажей, построение разбивочных осей, отработка команд построения и редактирования стен и перекрытий. Использование инструмента "волшебная палочка".

**3. Разработка основных разделов проекта здания: создание этажей, разбивочных осей, стен, перекрытий в системе архитектурного проектирования {метод кейсов} (4ч.)[1,5]** Создание этажей. Построение разбивочных осей, отображение на всех этажах. Построение стен из различных материалов. Вставка окон и дверей. Создание перекрытий из различных материалов. Построение отверстий под лестницу в перекрытиях.

**4. Принятие решений по разрабатываемым проектам объектов капитального строительства: работа с лестницами, ограждениями, колоннами в системе архитектурного проектирования. {метод кейсов} (2ч.)[1,5]** Добавление новых этажей. Вставка стен, колонн, перекрытий, дверей. Задание параметров лестниц. Создание внешних и внутренних лестниц. Работа с ограждениями лестниц и площадок в системе архитектурного проектирования.

**5. Разработка основных разделов проекта: создание крыш,фасадов, разрезов, простановка размеров в системе архитектурного проектирования {метод кейсов} (4ч.)[1,5]** Построение куполообразной крыши. Создание двускатной крыши с одинаковым наклоном скатов, с разными наклонами скатов, построение щипцовой крыши, вальмовой крыши. Построение фасадных стен, подрезка стен и перекрытий под крыши. Построение сопряжений скатов. Вставка слухового окна. Создание фасадов и разрезов. Создание секущих плоскостей, вывод 3D-разреза. Создание топоповерхности. Вставка элементов озеленения. Простановка размеров.

**6. Принятие окончательного решения по разрабатываемым проектам объектов капитального строительства: документирование информационной модели в системе архитектурного проектирования {метод кейсов} (2ч.)[1,5]** Добавление этажа. Создание и маркировка помещений на этажах. Вставка мебели при необходимости. Создание экспликации помещений по этажам. Маркировка окон и дверей. Создание ведомостей заполнения оконных и дверных проемов. Подготовка макетов обложки, титульного листа и рабочего листа. Создание на основе макетов чертежей, содержащих планы этажей, фасады, разрезы, 3D-разрез, крыши разных типов.

**7. Контрольная работа по разработке основных разделов проекта в системе архитектурного проектирования {метод кейсов} (2ч.)[1,4,8]** Создание информационной модели здания в системе архитектурного проектирования

**8. Разработка основных разделов проекта: основы работы в BIM-системе. {тренинг} (2ч.)[2,3,4,6,7]** Основные инструменты BIM-системы: привязки, уровни, оси. Создание архитектурного "пирога" стены. Вычерчивание стен.

Вставка окон и дверей.

**9. Принятие решений по разрабатываемым проектам объектов капитального строительства: работа с перекрытиями, потолками, лестницами, ограждениями, колоннами в BIM-системе. {тренинг} (2ч.)[2,3,4,6]** Создание фундаментной стены и бетонных отмостков. Вставка стен на новом этаже, перекрытий, потолков. Задание параметров лестниц. Создание внутренних лестниц и колонн. Создание отверстий в перекрытиях под лестницу. Вставка вентиляционных отверстий.

**10. Разработка основных разделов проекта: создание крыш,фасадов, разрезов, простановка размеров в BIM-системе {тренинг} (2ч.)[2,3,4,6]** Создание крыши по контуру. Работа с опорными плоскостями. Построение крыши выдавливанием. Подрезка стен и перекрытий под крыши. Добавление витражных окон на крышу. Простановка размеров.

**11. Разработка основных разделов проекта: вставка компонентов, работа с помещениями в BIM-системе {тренинг} (2ч.)[2,3,4,6,7]** Создание вентиляционной трубы, вставка светильников на потолки. Создание помещений, создание экспликации помещений. Вставка мебели.

**12. Принятие окончательного решения по разрабатываемым проектам объектов капитального строительства: документирование информационной модели в BIM-системе {тренинг} (2ч.)[2,3,4,6]** Маркировка окон и дверей. Создание ведомостей заполнения оконных и дверных проемов. Создание внешней лестницы "по эскизу". Построение участка, как топоповерхности с точками различных уровней. Вставка озеленения.

**13. Принятие окончательного решения по разрабатываемым проектам объектов капитального строительства: создание альбома чертежей раздела АР в BIM-системе {тренинг} (2ч.)[2,3,4,6,7]** Подготовка листов обложки, титульного листа и рабочего листа. Создание на основе листов чертежей, содержащих планы этажей, фасады, разрезы, 3D-разрез, генпланы, планы потолков, экспликации помещений, ведомости заполнения оконных и дверных проёмов.

**14. Контрольная работа "Создание информационной модели большепролетного сооружения в BIM-системе" {метод кейсов} (2ч.)[2,3,4,6,7]** Разработка архитектурного раздела проекта здания в BIM-системе

# **Самостоятельная работа (96ч.)**

**1. Проработка лекционного материала(16ч.)[1,2,4,5,6]** Изучение материала, изложенного в лекциях, изучение дополнительной литературы.

**2. Подготовка к контрольным опросам(12ч.)[1,2,4,5,6]**

**3. Подготовка к контрольным работам(8ч.)[1,2,4,5,6]** Повторение лекционного материала и заданий лабораторных работ

**4. Выполнение заданий лабораторных работ(24ч.)[1,2,4,5,6]** Выполнение обязательных и дополнительных заданий, которые не были сделаны во время занятия.

# **5. Подготовка к экзамену(36ч.)[1,2,3,4,5,6,7,8]**

### **5. Перечень учебно-методического обеспечения самостоятельной работы обучающихся по дисциплине**

Для каждого обучающегося обеспечен индивидуальный неограниченный доступ к электронно-библиотечным системам: Лань, Университетская библиотека он-лайн, электронной библиотеке АлтГТУ и к электронной информационно-образовательной среде:

1. Бусыгина Г.М., Корницкая М.Н. Основы проектирования в ArchiCAD (часть 1) [Электронный ресурс]: Учебно-методическое пособие.— Электрон. дан.— Барнаул: АлтГТУ, 2014.— Режим доступа: http://elib.altstu.ru/eum/download/sk/kornic\_archicad1.pdf, авторизованный

2. Корницкая М.Н. Основы проектирования в Revit [Электронный ресурс]: Курс лекций.— Электрон. дан.— Барнаул: АлтГТУ, 2020.— Режим доступа: http://elib.altstu.ru/eum/download/sk/Kornickaya\_OP\_REVIT\_kl.pdf, авторизованный

3. Корницкая М.Н. Создание архитектурной модели здания в Revit: лабораторный практикум [Электронный ресурс]: Учебно-методическое пособие.— Электрон. дан.— Барнаул: АлтГТУ, 2020.— Режим доступа: http://elib.altstu.ru/eum/download/sk/Kornickaya\_Revit\_lr\_ump.pdf, авторизованный

#### **6. Перечень учебной литературы**

6.1. Основная литература

4. Талапов, В. В. Основы BIM. Введение в информационное моделирование зданий / В. В. Талапов. — 2-е изд. — Саратов : Профобразование, 2022. — 392 с. — ISBN 978-5-4488-1579-9. — Текст : электронный // Цифровой образовательный ресурс IPR SMART : [сайт]. — URL: https://www.iprbookshop.ru/125394.html (дата обращения: 16.03.2023). — Режим доступа: для авторизир. пользователей

5. Шеина, С. Г. Разработка рабочего проекта строительного объекта с использованием технологий информационного моделирования (BIM) : учебное пособие / С. Г. Шеина, Л. В. Гиря, Е. Н. Миненко. — Ростов-на-Дону : Донской государственный технический университет, 2020. — 132 c. — ISBN 978-5-7890- 1807-1. — Текст : электронный // Цифровой образовательный ресурс IPR SMART : [сайт]. — URL: https://www.iprbookshop.ru/118092.html (дата обращения: 16.03.2023). — Режим доступа: для авторизир. пользователей. - DOI: https://doi.org/10.23682/118092

# 6.2. Дополнительная литература

6. Информационное моделирование в строительстве и архитектуре (с использованием ПК Autodesk Revit) : учебно-методическое пособие / составители Е. А. Дмитренко [и др.]. — Макеевка : Донбасская национальная академия строительства и архитектуры, ЭБС АСВ, 2019. — 152 c. — ISBN 2227-8397. —

Текст : электронный // Электронно-библиотечная система IPR BOOKS : [сайт]. — URL: http://www.iprbookshop.ru/92360.html (дата обращения: 18.12.2020). — Режим доступа: для авторизир. пользователей

### **7. Перечень ресурсов информационно-телекоммуникационной сети «Интернет», необходимых для освоения дисциплины**

7. https://rengabim.com/

8.

https://helpcenter.graphisoft.com/ru/knowledgebase/67592/?\_ga=2.191042666.1155829 748.1608284283-1745107927.1599641945

### **8. Фонд оценочных материалов для проведения текущего контроля успеваемости и промежуточной аттестации**

Содержание промежуточной аттестации раскрывается в комплекте контролирующих материалов, предназначенных для проверки соответствия уровня подготовки по дисциплине требованиям ФГОС, которые хранятся на кафедре-разработчике РПД в печатном виде и в ЭИОС.

Фонд оценочных материалов (ФОМ) по дисциплине представлен в приложении А.

### **9. Перечень информационных технологий, используемых при осуществлении образовательного процесса по дисциплине, включая перечень программного обеспечения и информационных справочных систем**

Для успешного освоения дисциплины используются ресурсы электронной информационнообразовательной среды, образовательные интернет-порталы, глобальная компьютерная сеть Интернет. В процессе изучения дисциплины происходит интерактивное взаимодействие обучающегося с преподавателем через личный кабинет студента.

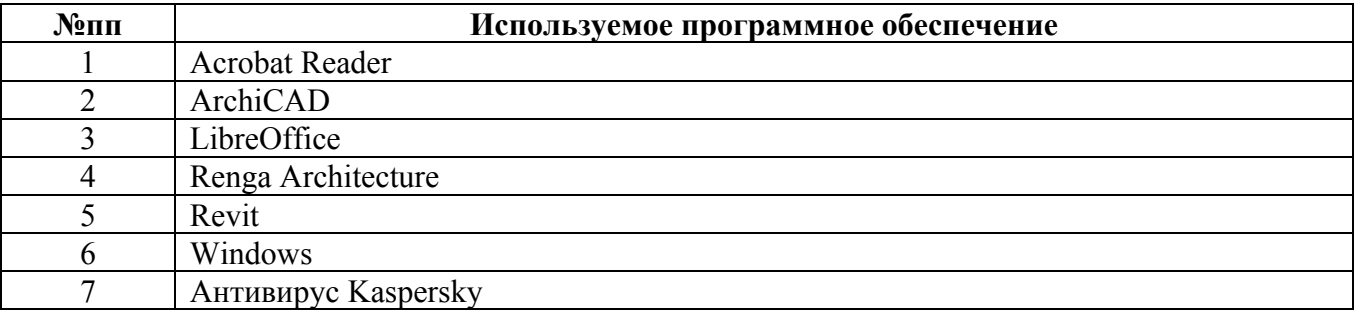

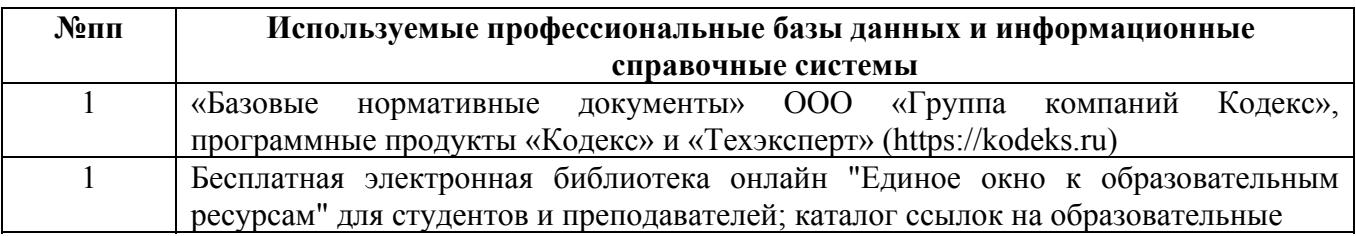

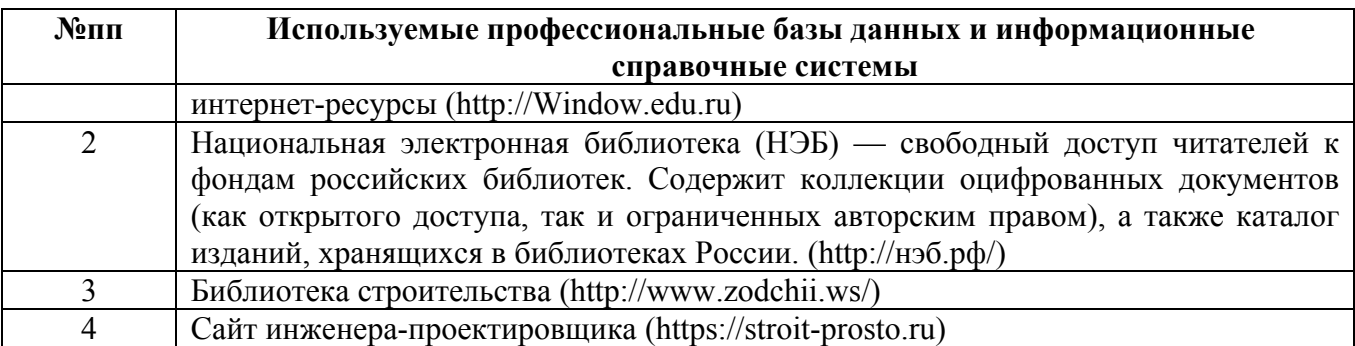

#### **10. Описание материально-технической базы, необходимой для осуществления образовательного процесса по дисциплине**

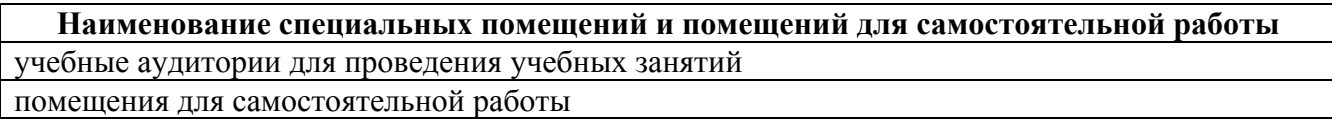

Материально-техническое обеспечение и организация образовательного процесса по дисциплине для инвалидов и лиц с ограниченными возможностями здоровья осуществляется в соответствии с «Положением об обучении инвалидов и лиц с ограниченными возможностями здоровья».